## **Set Up Proxy for Android for Wi-Fi**

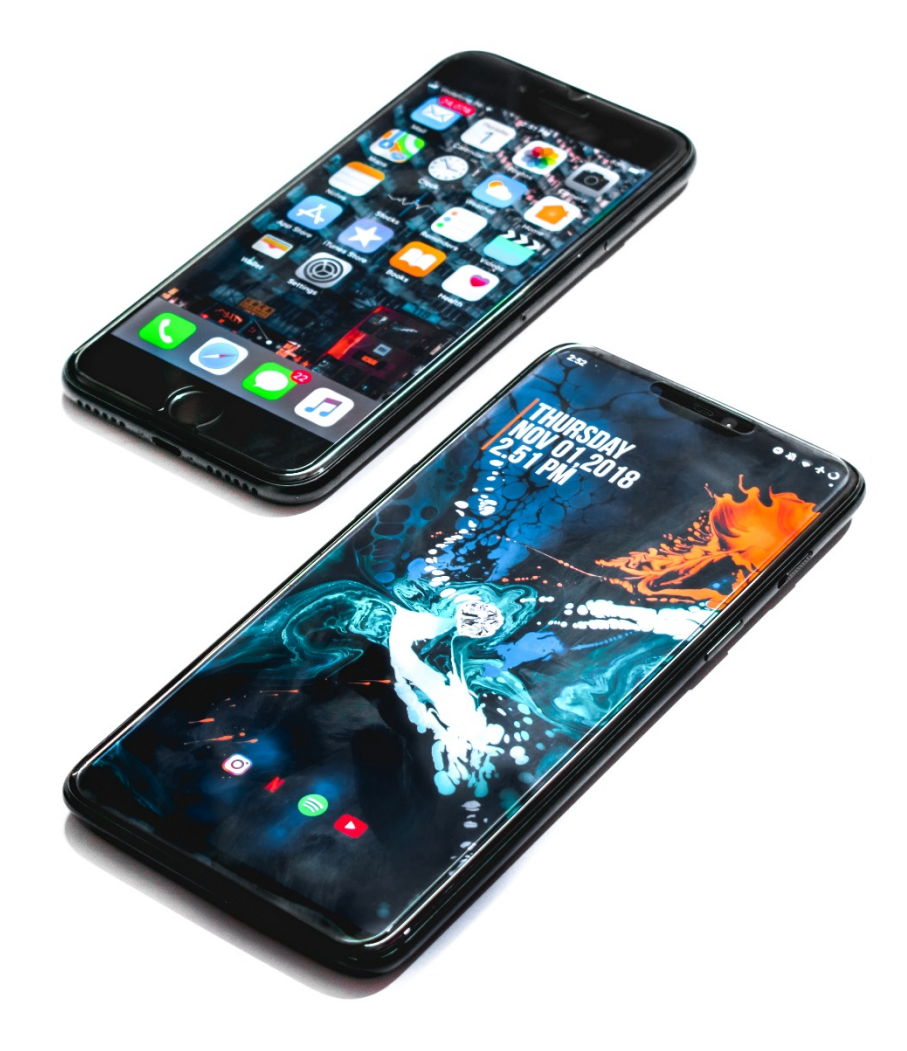

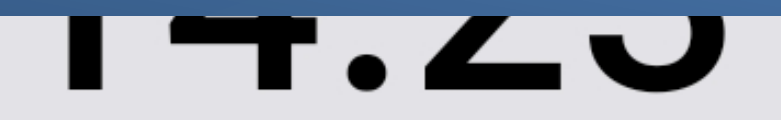

## Mon, Aug 28

## Used 30.17MB today and 7.76GB this month  $\rightarrow$

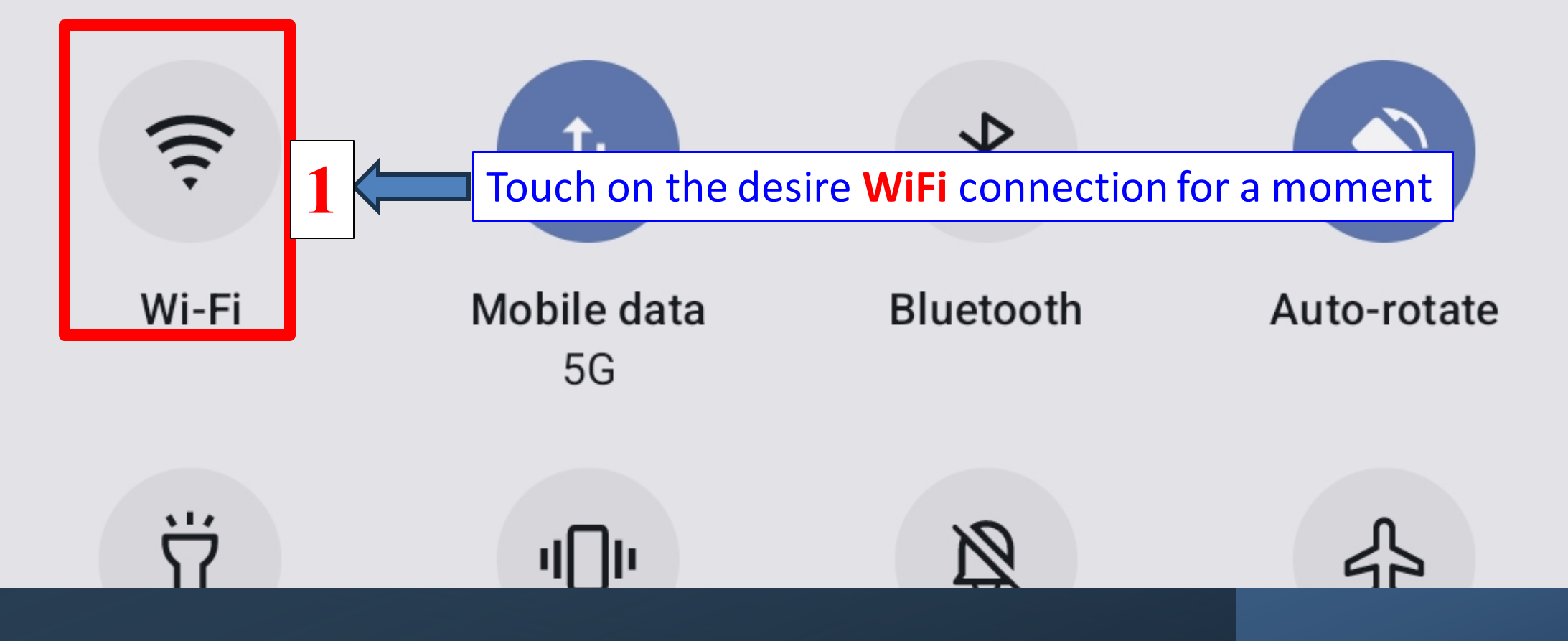

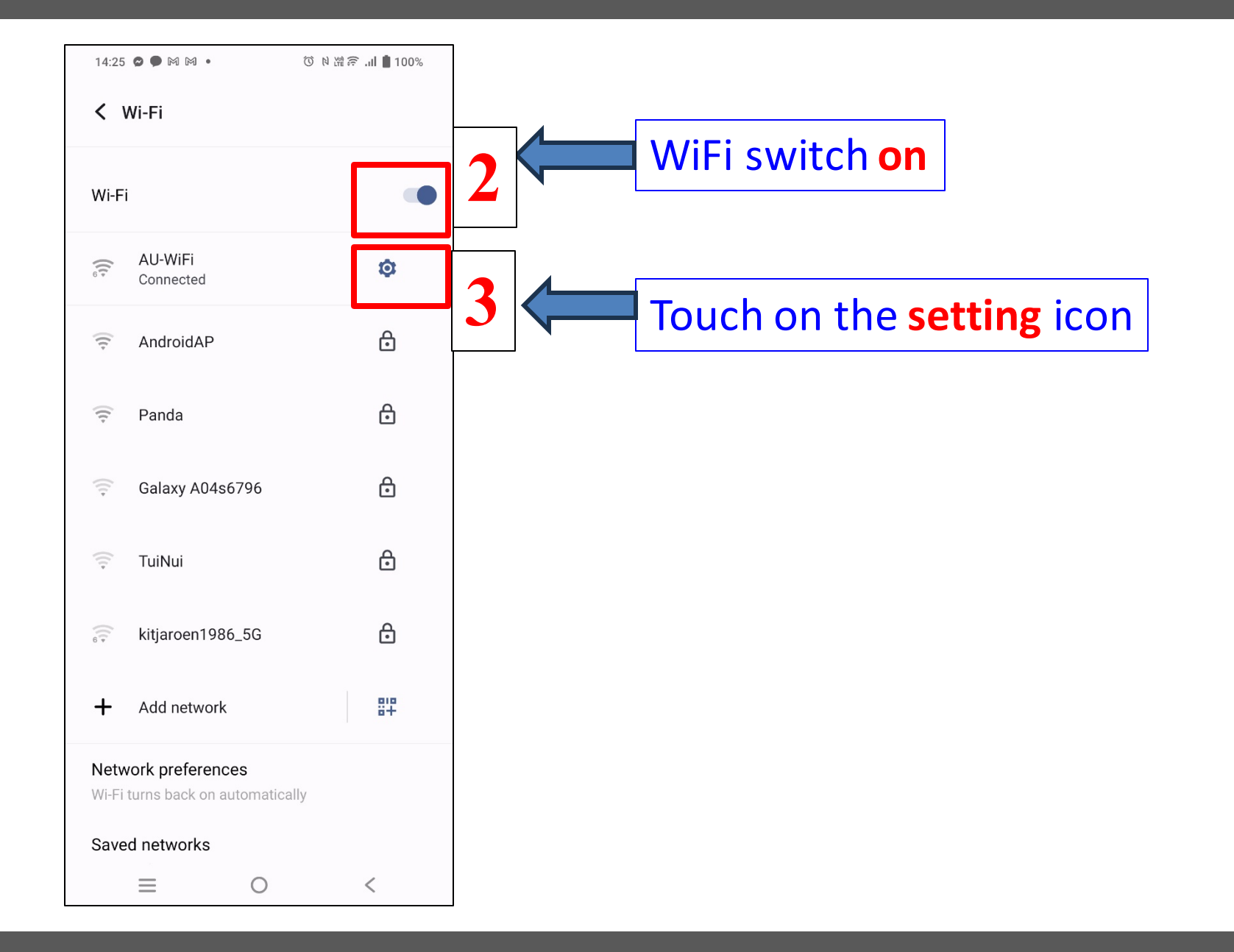

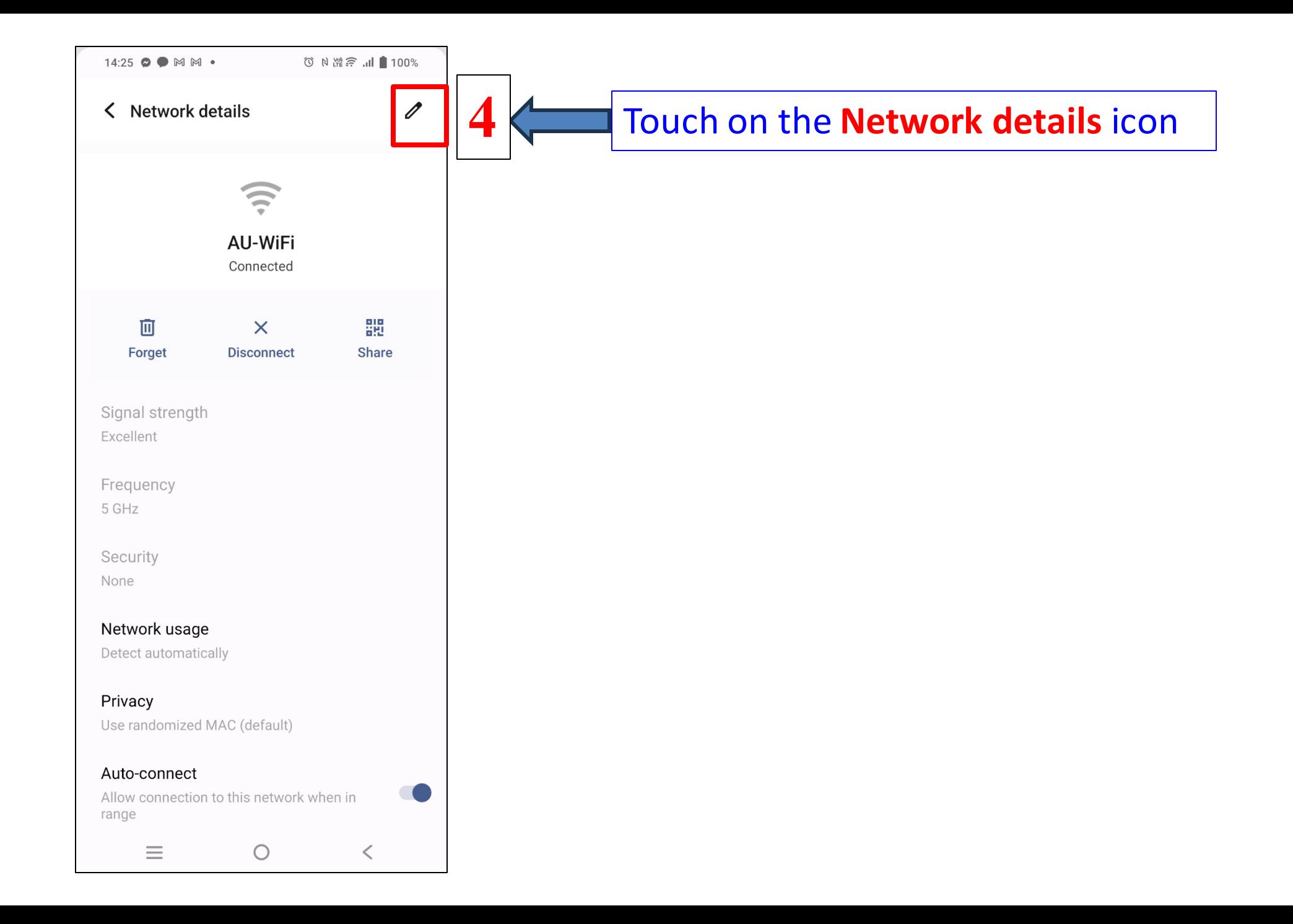

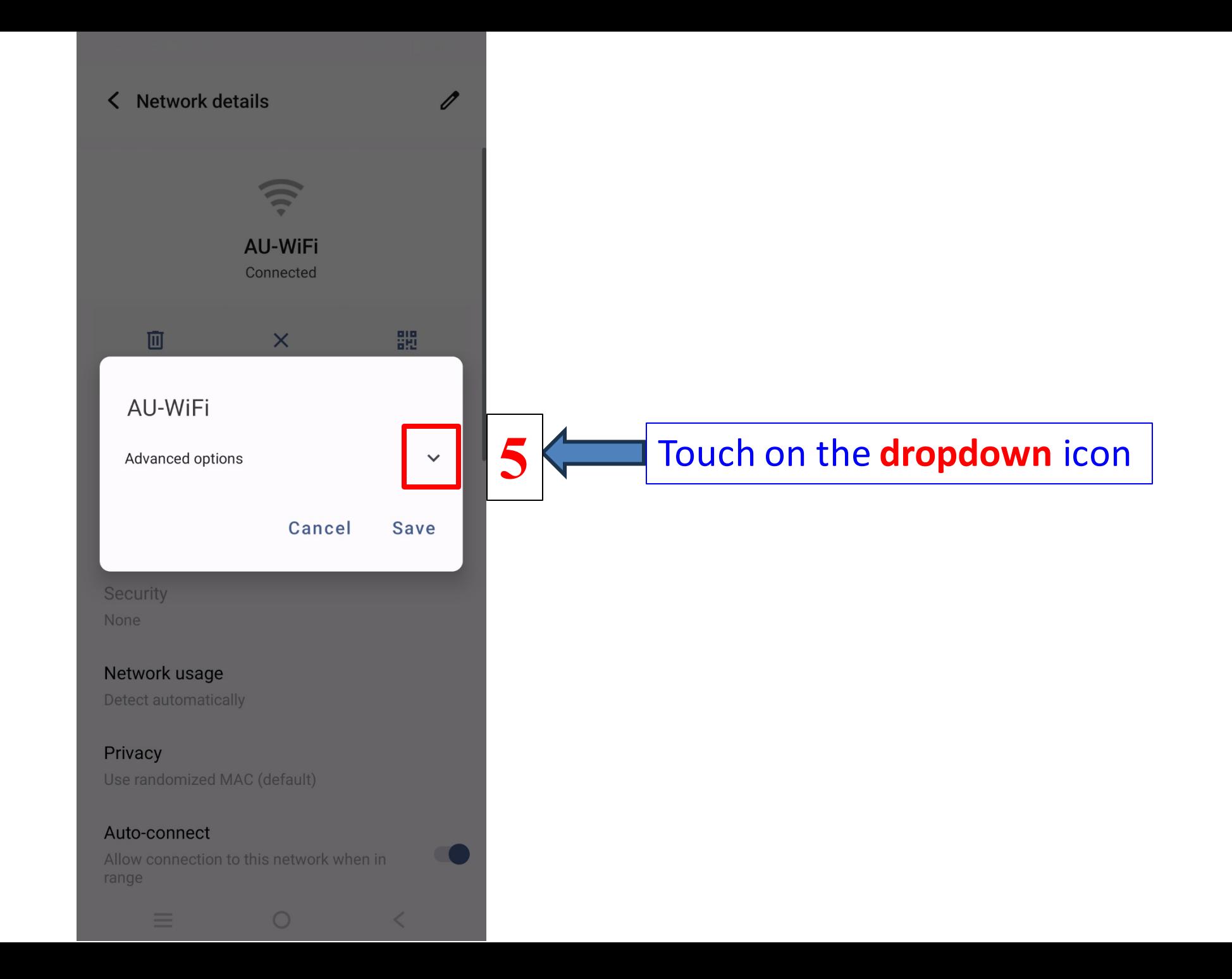

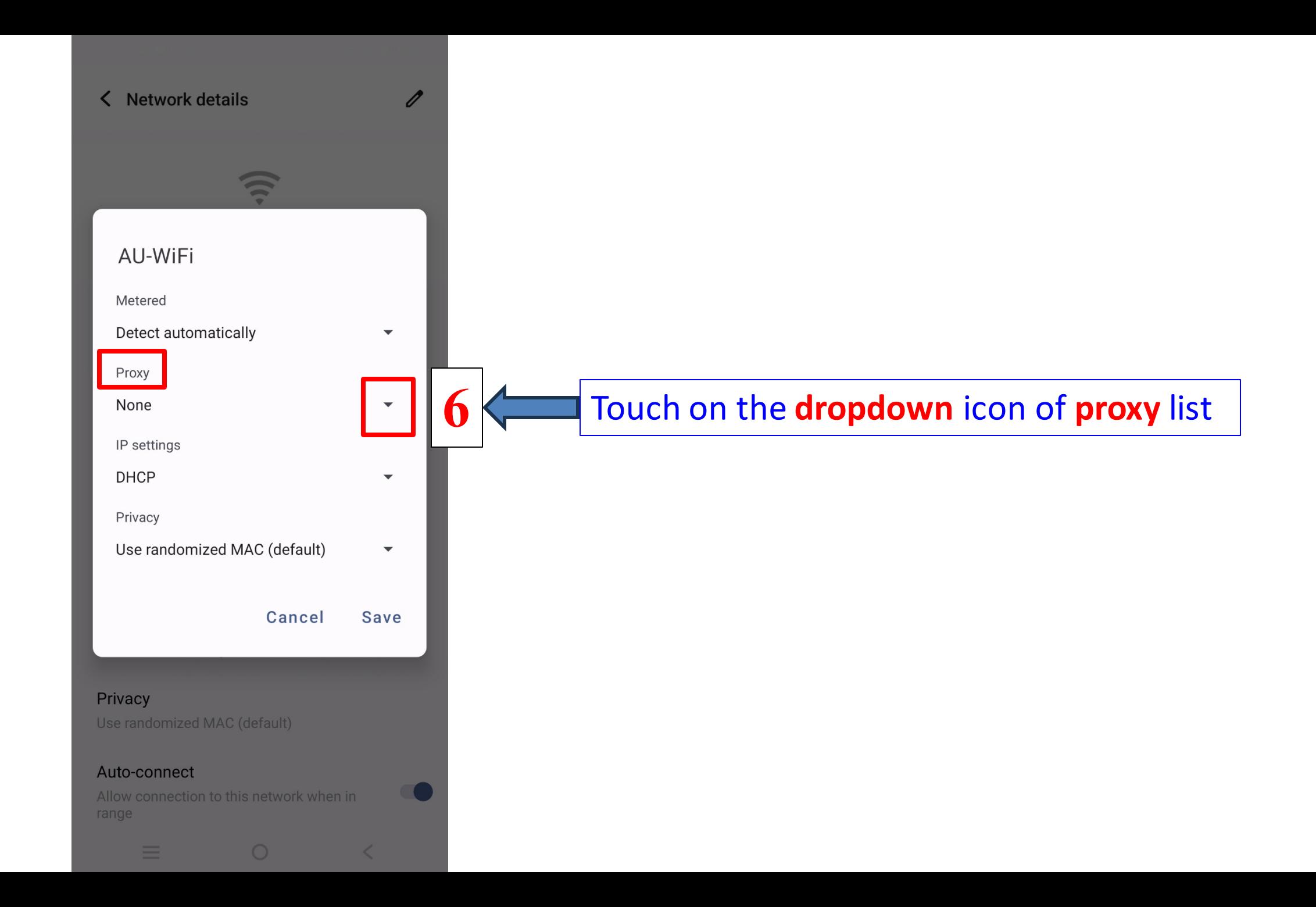

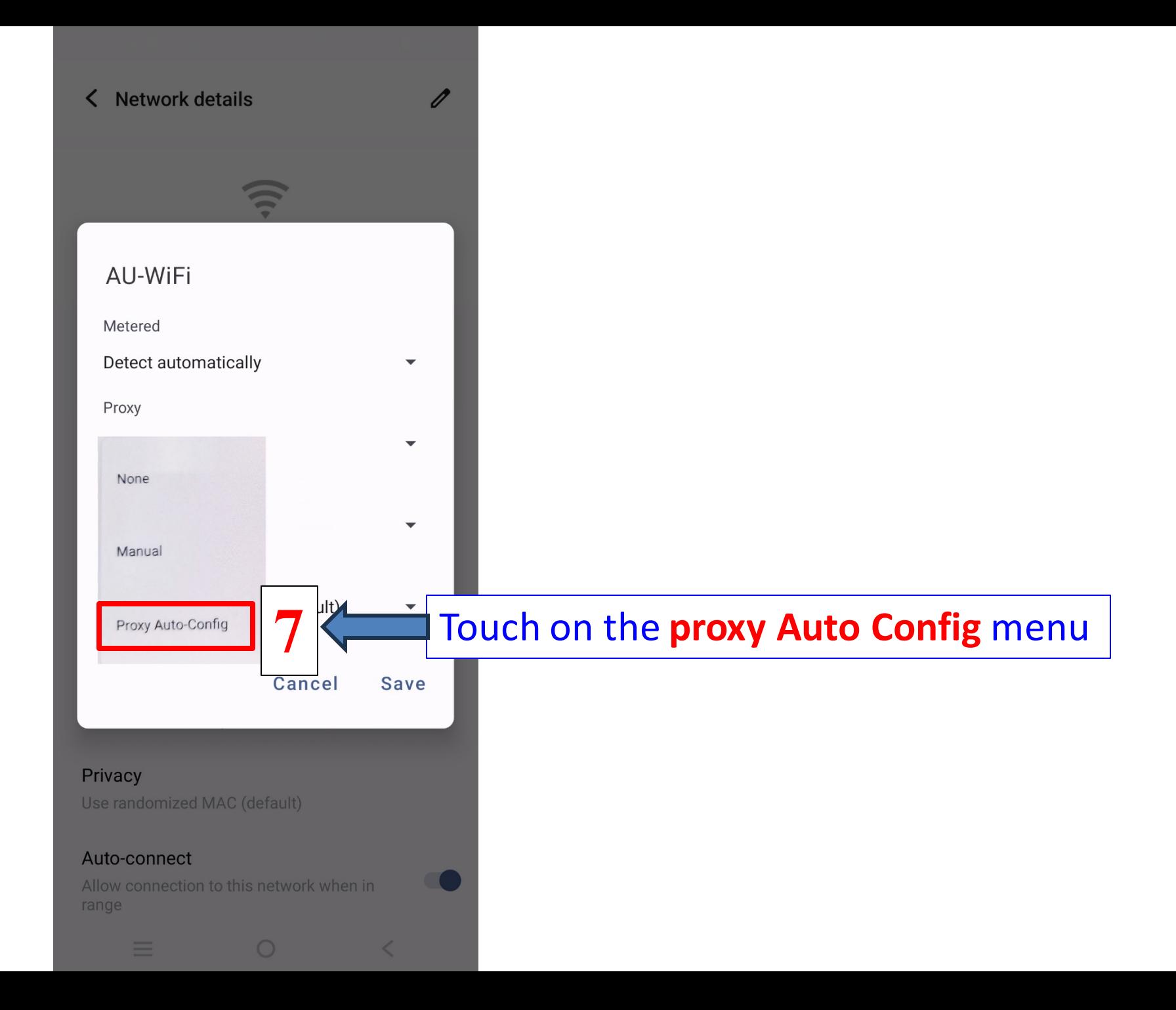

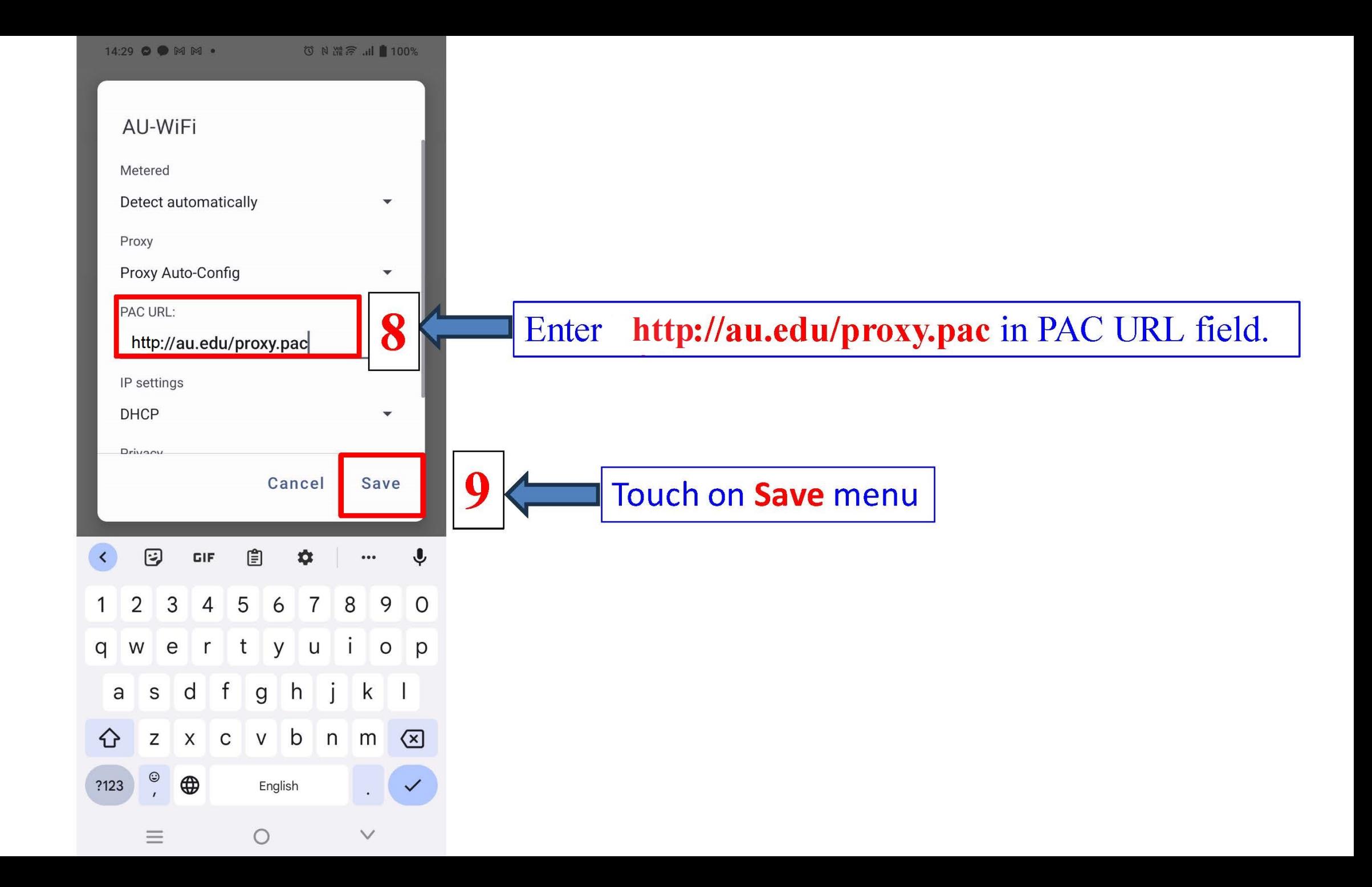